## Package 'pseudorank'

October 2, 2020

Title Pseudo-Ranks

Version 1.0.1

Date 2020-10-02

Maintainer Martin Happ <martin.happ@aon.at>

Description Efficient calculation of pseudo-ranks and (pseudo)-

rank based test statistics. In case of equal sample sizes, pseudo-ranks and midranks are equal. When used for inference mid-ranks may lead to paradoxical results. Pseudoranks are in general not affected by such a problem <doi:10.18637/jss.v095.c01>.

License GPL-3

Encoding UTF-8

LazyData true

**Depends** R  $(>= 3.4.0)$ 

**Imports** Rcpp  $(>= 0.12.16)$ , doBy

LinkingTo Rcpp

SystemRequirements C++11

URL <https://github.com/happma/pseudorank/>

BugReports <https://github.com/happma/pseudorank/issues/>

RoxygenNote 7.1.1

Suggests testthat

NeedsCompilation yes

Author Martin Happ [aut, cre] (<https://orcid.org/0000-0003-0009-2665>), Georg Zimmermann [aut], Arne C. Bathke [aut], Edgar Brunner [aut]

Repository CRAN

Date/Publication 2020-10-02 08:20:02 UTC

### <span id="page-1-0"></span>R topics documented:

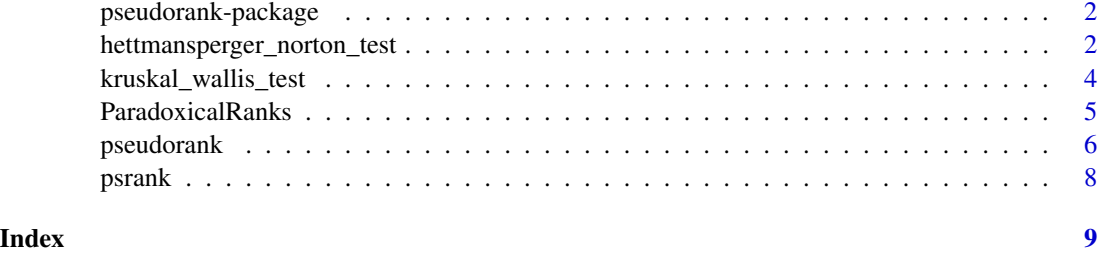

pseudorank-package *Pseudo-Ranks*

#### Description

This packge provides functions to calculate pseudo-ranks. Rank based test statistics (e.g. Kruskal-Wallis test) may lead to paradoxical results as the weighted relative effects (based on ranks) depend on the sample sizes (Brunner, 2018). Pseudo-ranks do not have these problems.

#### Author(s)

Maintainer: Martin Happ <martin.happ@aon.at>

#### References

Brunner, E., Konietschke, F., Bathke, A. C., & Pauly, M. (2018). Ranks and Pseudo-Ranks-Paradoxical Results of Rank Tests. arXiv preprint arXiv:1802.05650.

Brunner, E., Bathke, A.C., and Konietschke, F. (2018a). Rank- and Pseudo-Rank Procedures for Independent Observations in Factorial Designs - Using R and SAS. Springer Series in Statistics, Springer, Heidelberg. ISBN: 978-3-030-02912-8.

Happ M, Zimmermann G, Brunner E, Bathke AC (2020). Pseudo-Ranks: How to Calculate Them Efficiently in R. Journal of Statistical Software, Code Snippets, \*95\*(1), 1-22. doi: 10.18637/jss.v095.c01 (URL:https://doi.org/10.18637/jss.v095.c01).

hettmansperger\_norton\_test

*Hettmansperger-Norton Trend Test for k-Samples*

#### Description

This function calculates the Hettmansperger-Norton trend test using pseudo-ranks under the null hypothesis H0F:  $F_1 = ... F_k$ .

#### Usage

```
hettmansperger_norton_test(x, ...)
## S3 method for class 'numeric'
hettmansperger_norton_test(
  x,
 y,
 na.rm = FALSE,
 alternative = c("decreasing", "increasing", "custom"),
  trend = NULL,pseudoranks = TRUE,
  ...
\mathcal{L}## S3 method for class 'formula'
hettmansperger_norton_test(
 formula,
 data,
 na.rm = FALSE,alternative = c("decreasing", "increasing", "custom"),
  trend = NULL,
 pseudoranks = TRUE,
  ...
\mathcal{L}
```
#### Arguments

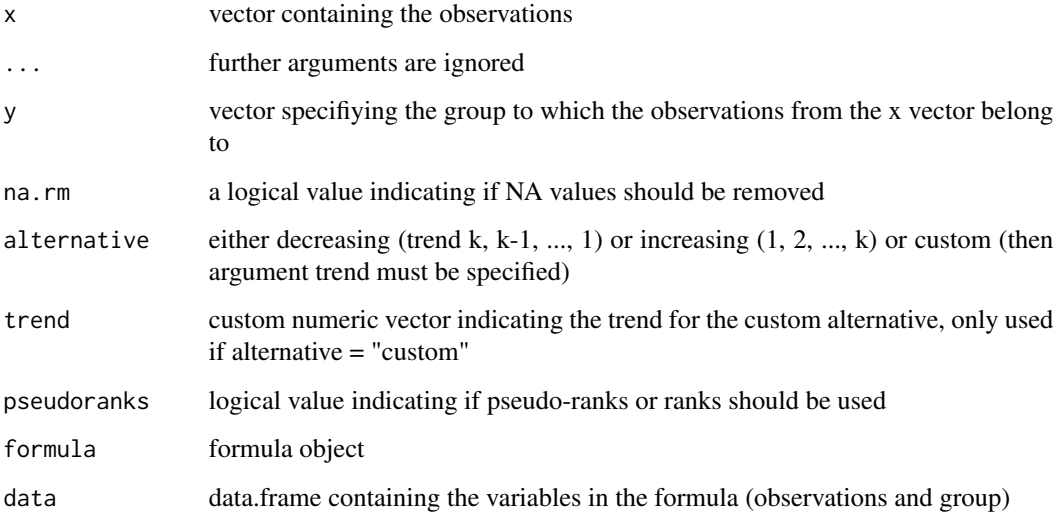

#### Value

Returns an object.

#### <span id="page-3-0"></span>References

Brunner, E., Bathke, A.C., and Konietschke, F. (2018a). Rank- and Pseudo-Rank Procedures for Independent Observations in Factorial Designs - Using R and SAS. Springer Series in Statistics, Springer, Heidelberg. ISBN: 978-3-030-02912-8.

Happ M, Zimmermann G, Brunner E, Bathke AC (2020). Pseudo-Ranks: How to Calculate Them Efficiently in R. Journal of Statistical Software, Code Snippets, \*95\*(1), 1-22. doi: 10.18637/jss.v095.c01 (URL:https://doi.org/10.18637/jss.v095.c01).

Hettmansperger, T. P., & Norton, R. M. (1987). Tests for patterned alternatives in k-sample problems. Journal of the American Statistical Association, 82(397), 292-299

#### Examples

```
# create some data, please note that the group factor needs to be ordered
df <- data.frame(data = c(rnorm(40, 3, 1), rnorm(40, 2, 1), rnorm(20, 1, 1)),
 group = c(rep(1,40), rep(2,40),rep(3,20)))df$group <- factor(df$group, ordered = TRUE)
# you can either test for a decreasing, increasing or custom trend
hettmansperger_norton_test(df$data, df$group, alternative="decreasing")
hettmansperger_norton_test(df$data, df$group, alternative="increasing")
```
hettmansperger\_norton\_test(df\$data, df\$group, alternative="custom", trend = c(1, 3, 2))

kruskal\_wallis\_test *Kruskal-Wallis Test*

#### Description

This function calculates the Kruskal-Wallis test using pseudo-ranks under the null hypothesis H0F:  $F_1 = ... F_k.$ 

#### Usage

```
kruskal_wallis_test(x, ...)
## S3 method for class 'numeric'
kruskal_wallis_test(x, grp, na.rm = FALSE, pseudoranks = TRUE, ...)
## S3 method for class 'formula'
kruskal_wallis_test(formula, data, na.rm = FALSE, pseudoranks = TRUE, ...)
```
#### Arguments

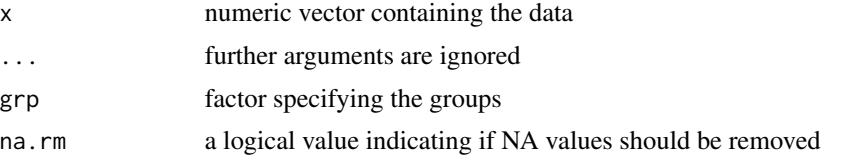

#### <span id="page-4-0"></span>ParadoxicalRanks 5

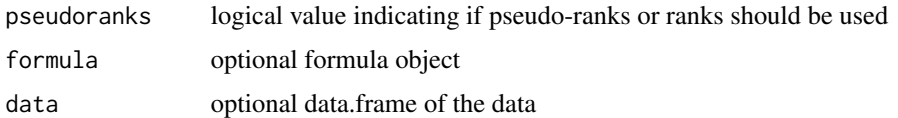

#### Value

Returns an object of class 'pseudorank'

#### References

Brunner, E., Bathke, A.C., and Konietschke, F. (2018a). Rank- and Pseudo-Rank Procedures for Independent Observations in Factorial Designs - Using R and SAS. Springer Series in Statistics, Springer, Heidelberg. ISBN: 978-3-030-02912-8.

#### Examples

 $x = c(1, 1, 1, 1, 2, 3, 4, 5, 6)$ grp = as.factor(c('A','A','B','B','B','D','D','D','D'))

```
# calculate Kruskal-Wallis test using pseudo-ranks
kruskal_wallis_test(x, grp, na.rm = FALSE, pseudoranks = TRUE)
```
ParadoxicalRanks *Artifical data of 54 subjects*

#### Description

An artificial dataset containing data of 54 subjects where where a substance was administered in three different concentrations (1,2 and 3). This data set can be used to show the paradoxical results obtained from rank tests, i.e., the Hettmansperger-Norton test.

#### Usage

```
data(ParadoxicalRanks)
```
#### Format

A data frame with 54 rows and 2 variables.

#### **Details**

The columns are as follows:

- conc. Grouping variable specifying which concentration was used. This factor is ordered, i.e.,  $1 < 2 < 3$ .
- score. The response variable.

#### <span id="page-5-0"></span>References

Happ M, Zimmermann G, Brunner E, Bathke AC (2020). Pseudo-Ranks: How to Calculate Them Efficiently in R. Journal of Statistical Software, Code Snippets, \*95\*(1), 1-22. doi: 10.18637/jss.v095.c01 (URL:https://doi.org/10.18637/jss.v095.c01).

#### Examples

```
data("ParadoxicalRanks")
dat <- ParadoxicalRanks
set.seed(1)
n <- c(60, 360, 120)
x1 <- sample(subset(dat, dat$conc == 1)$score, n[1], replace = TRUE)
x2 <- sample(subset(dat, dat$conc == 2)$score, n[2], replace = TRUE)
x3 <- sample(subset(dat, dat$conc == 3)$score, n[3], replace = TRUE)
dat \leq data.frame(score = c(x1, x2, x3),
  conc = factor(c( rep(1,n[1]), rep(2,n[2]), rep(5,n[3])), ordered=TRUE))
# Hettmansperger-Norton test with ranks (pseudorannks = FALSE) returns a small p-value (0.011).
# In contrast, the pseudo-rank test returns a large p-value (0.42). By changing the ratio of
# group sizes, we can also obtain a significant decreasing trend with ranks, e.g.
# n <- c(260,20,260) and the same seed.
hettmansperger_norton_test(score ~ conc, data = dat, pseudoranks = FALSE,
  alternative = "increasing")
hettmansperger_norton_test(score ~ conc, data = dat, pseudoranks = TRUE,
  alternative = "increasing")
```
pseudorank *Calculation of Pseudo-Ranks*

#### Description

Calculation of (mid) pseudo-ranks of a sample. In case of ties (i.e. equal values), the average of min pseudo-ranks and max-pseudo-ranks are taken (similar to rank with ties.method="average").

#### Usage

```
pseudorank(x, ...)
## S3 method for class 'numeric'
pseudorank(x, y, na.last = NA, ties.method = c("average", "max", "min"), ...)
## S3 method for class 'formula'
pseudorank(
  formula,
  data,
```
#### pseudorank 7

```
na.last = NA,
  ties.method = c("average", "max", "min"),
  ...
\lambda
```
#### Arguments

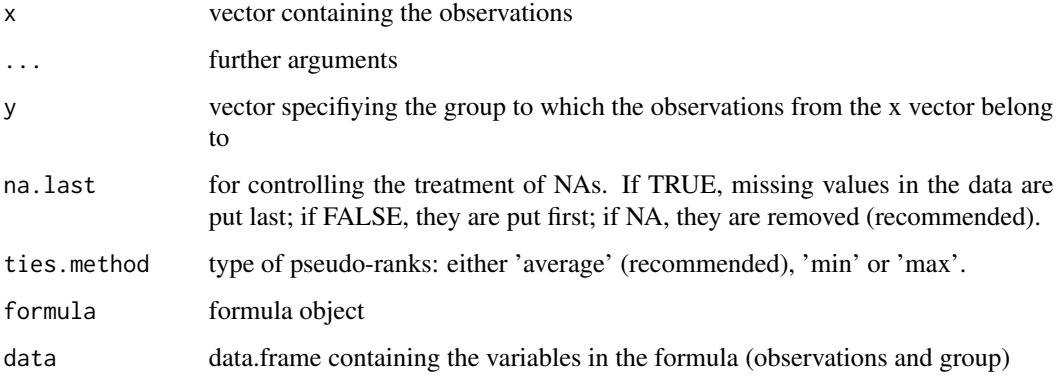

#### Value

Returns a numerical vector containing the pseudo-ranks.

#### References

Brunner, E., Bathke, A.C., and Konietschke, F. (2018a). Rank- and Pseudo-Rank Procedures for Independent Observations in Factorial Designs - Using R and SAS. Springer Series in Statistics, Springer, Heidelberg. ISBN: 978-3-030-02912-8.

Happ M, Zimmermann G, Brunner E, Bathke AC (2020). Pseudo-Ranks: How to Calculate Them Efficiently in R. Journal of Statistical Software, Code Snippets, \*95\*(1), 1-22. doi: 10.18637/jss.v095.c01 (URL:https://doi.org/10.18637/jss.v095.c01).

#### Examples

```
df \le data.frame(data = round(rnorm(100)), group = c(rep(1,40),rep(2,40),rep(3,20)))
df$group <- as.factor(df$group)
```
## two ways to calculate pseudo-ranks

# Variant 1: use a vector for the data and a group vector pseudorank(df\$data,df\$group)

# Variant 2: use a formula object, Note that only one group factor can be used # that is, in data~group\*group2 only 'group' will be used pseudorank(data~group,df)

#### <span id="page-7-0"></span>Description

Calculation of (mid) pseudo-ranks of a sample. In case of ties (i.e. equal values), the average of min pseudo-ranks and max-pseudo-ranks are taken (similar to rank with ties.method="average").

#### Usage

psrank(x, ...)

#### Arguments

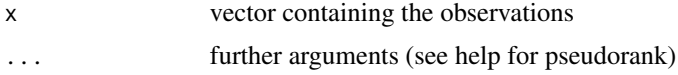

#### Value

Returns a numerical vector containing the pseudo-ranks.

#### References

Happ M, Zimmermann G, Brunner E, Bathke AC (2020). Pseudo-Ranks: How to Calculate Them Efficiently in R. Journal of Statistical Software, Code Snippets, \*95\*(1), 1-22. doi: 10.18637/jss.v095.c01 (URL:https://doi.org/10.18637/jss.v095.c01).

#### Examples

```
df <- data.frame(data = round(rnorm(100)), group = c(rep(1,40), rep(2,40),rep(3,20))df$group <- as.factor(df$group)
```
## two ways to calculate pseudo-ranks

# Variant 1: use a vector for the data and a group vector pseudorank(df\$data,df\$group)

```
# Variant 2: use a formula object, Note that only one group factor can be used
# that is, in data~group*group2 only 'group' will be used
pseudorank(data~group,df)
```
# <span id="page-8-0"></span>Index

∗ datasets ParadoxicalRanks, [5](#page-4-0) ∗ export hettmansperger\_norton\_test, [2](#page-1-0) kruskal\_wallis\_test, [4](#page-3-0) pseudorank, [6](#page-5-0) psrank, [8](#page-7-0) ∗ package pseudorank-package, [2](#page-1-0)

hettmansperger\_norton\_test, [2](#page-1-0)

kruskal\_wallis\_test, [4](#page-3-0)

ParadoxicalRanks, [5](#page-4-0) pseudorank, [6](#page-5-0) pseudorank-package, [2](#page-1-0) psrank, [8](#page-7-0)